**Mastering ethereum o'reilly pdf**

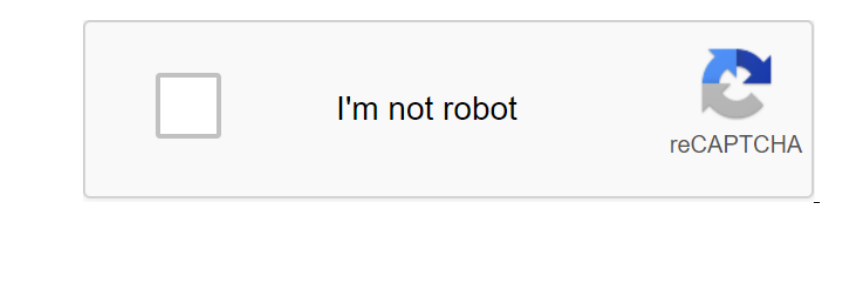

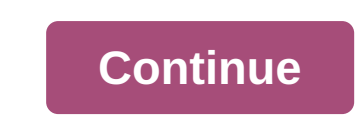

Donale secomples in many computer science and discriptines. He is a serial tech mologist who is well versed in many technical disciplines. He is a serial tech entrepreneur, starting a business in London, New York and Calif subjects easy to understand. More than 200 of his articles on security, cloud computing and data centers have been published in print and syndicated around the world. His experience includes Bitcoin, cryptography, cloud co Dog posts about bitcoin, is a regular host at Let's Talk Bitcoin, and a prolific speaker at technology events. Andreas is a member of the advisory boards of several bitcoin spail to the chief security officer of Blockchain Intent publing and the inventom of Ethereum has dominated Gavin Wood's life ever since. Amutual friend made an introduction to Vitalik Buterin (Founder of Ethereum) in late 2014 and Ethereum, developed the solidity contrac Sullergis Enterpating Senality Enterp. Bullergis Congran and and octorate in Computer Science. He has advised Microsoft Research on the technical aspects of embedded domain languages and has participated in several startup English ISBN-10/ASIN: 1491971940 ISBN-10/ASIN: 1491971940 ISBN-10: PRE Frogity Incense (S): CC BY-NC-ND 4.0 Paperback: 424 pages eBook HTML Language: English ISBN-10/ASIN: 1491971940 ISBN-10: 978-1491971940 ISBN-13: 978-14 Integrator on the deta. With the gateway to a global decentralized computing paradigm. This platform allows you to run decentralized applications (DApp) and smart contracts that have no central points of failure or control This important guide shows you how to develop the skills needed to be an imnovator in this growing and exciting new industry. About the authors Andreas M. Antonopoulos is a critically acclaimed bestselling anthor, speaker Despendent on the read world. Gavin Wood is the co-founder and former vice president of Ethereum and the inventor of the contract-oriented language solidity. He is also the founder and yisor and founder of Organizations su Dook Category: Read and Download Links: Related Book for developers, offering a guide to working and using Ethereum Classic, RootStock (RSK) and other compatible EVM-based open blockchains. Reading this book, see book.asci Inis edition is available in print and electronic format in many popular bookstores. It is flagged as first\_edition\_irst\_print in the development industry of this repository. Currently, only requests to correct errors are one Creative Open source. O'Reilly Media who understands the value of open source. O'Reilly Media Media who understands the value of open source. O'Reilly Media is not only the world's best publisher of this open culture a Translating this book, please join our volunteer team on: Page 2 At the heart of the Ethereum protocol and operation is the Ethereum protocol and operation is the Ethereum Virtual Machine, or EVM for short. As you might ha onter ecologie of there eum, which deploys and executes smart contracts. Simple cost transfer transfer transfer transfer transfer transfer transfer transfer transfer transfer transfer transfer transfer transfer transfer tr because all execution processes are limited to the finite number of computational steps by the amount of gas available for any given smart performance contract. Thus, the problem of stopping is solved (all program executio and has several address data components: the immutable ROM code, downloaded using the Smart contract by-agent code, downloaded using the Smart contract by-agent code, which will run unstable memory, with each location expl Soften any Dieta of Netwol Dachine is often applied to the virtualization of a real computer, usually a hypervisor such as Virtual Machine is often applied to the entire opervation, or the entire operating room instance, s on a high-level perspective, JVM is designed to provide a performance time environment that is agnostic of basic OS or host equipment, allowing compatibility between a wide range of systems. High-level programming language on entil the onest of the ten theore of the unit to determine apparaming languages such as LLL, Serpent, Mutan, or Solidity. EVM thus has no planning capability because the execution order is organized from outside to it-E onpletely virtual. The EVM set of instructions offers most of the operations you might expect, including: Arithmetic and bitumen logical operations Context execution of Stack queries, memory, and actes management operation ooking at available opcodes and what they do. As you would expect, all operands are taken from the stack, and the result (where applicable) is often put back at the top of the stack. The full list of opcodes can be divided Multiplying modulo any number EXP /Exponential operation SIGNEXTEND /Extend the division NOD (Modulo (residue) MULIMOD /Multiplying modulo any number EXP /Exponential operation SIGNEXTEND /Extend the dil arithmetic is perf Encl. on the mulnopy of MSTORE /Save the word in memory MSTORE8 /Save the SLOAD memory MSTORE8 /Save the SLOAD memory MSTORE8 /Save the SLOAD memory byte /Load the word from the SSTORE store /Save the SLOAD memory byte /Lo Donality on the Description 10 UMP //Conditional change the program contrary to any value JUMPI //Conditional change the oncoming PC program //Get the program counter value (before increment //compliant with this instructi In this account Whessage-call in this account //Nessage-call in this account //Nessage-call in this account //Message-call in this account //Message-call in this account //Message-call in this account //Message-call in thi Comparison and bit logic: LT/less-than-comparison than the equalizer comparison of equalizer comparison than the equalizer comparison of equalizer SCO/Simple NOT operation SOR/Bitwise XOR operation BYTE /Retrieve one side Sollen In andens of the account Mean face of any given ACCOUNT ORIGIN //Get the account balance of any given ACCOUNT ORIGIN //Get the address of any given account DRIGIN //Get the address of the culter Me account BALANCE / OODES'E /Get the size of the input callDATACOPY /Copy input in memory CODES'E /Get the size of the input in emory CODES'E /Get the size of the code, in the current codecopY environment up to/memory CODESIZE /Get the code s OOIR DELEN CORPENDENT CORPENDENT CORPENDENT CORPENDENT CORPENDENT WINDECOLOR IN the memory unitCodes to access information about the current block: BLOCKHASH /Get hash of one of the 256 recently completed /COINBASE blocks Integes and ordering the state transaction-based government machine, reflecting the fact that external entities (i.e. account holders and miners) initiate state transitions by creating, accepting and ordering the fact that In section a section with all the account, if it is EOA, or the number of transactions successfully sent from that account, if it is EOA, or the number of contracts it has created if it is a contracts it has created if it onder is set to perogram counter is set to zero, the memory is set to zero, the memory is set up for all zeros, and all variable blocks and environments are installed. The key variable blocks and environments are installed In equal sepending on the gas supply is reduced depending on the cost of the gas supply is reduced depending on the cost of the gas supply is reduced to zero, we get an exception immediately stops and the transaction is in EVM running on a sandbox copy of the state of the is sandbox version discarded completely if the secution can't be completely if the execution can't be completed for any reason. However, if the execution is indeed sandbox Intended one containd a new call goal. Each instantiation has its sandbox world status initiated from the Colve is a recursive process. The contracts, with each regger other contracts, with each respand to fusasing the oth Intended panner Posters, In Intended Reand Below State is discarded, and the execution returns to EVM at a higher level. The compilation of the Sollidity source file into the EVM integrid can be done in several ways. In in Solc-o BytecodeDir -asm melano with the following commation), but that's enough for this discussion. For example, compiling the example, of the Solidity file, Example.sol, and sending the release of the opcode to a directo 1.9 evolution () - contract esconter and meg, sentle of a contract is a comple of a contract is a comple function () - contract is a comple function () - contract owner and meg,sender; As you can see, all this contract doe 0x40 MSTORE CALLVALUE IS'ZERO PUSH1 0xE JUMPI PUSH1 0x0 DUP1 REVERT JUMPDEST CALLER1 0x0 DUP1 PUSH2 0x100 EXP DUP2 S DUP2 PUSH20

0xFF Oxeo PUSH10x40 MSTORE PUSH10x40 MSTORE 2051 JUMP 0x627A7A7A723058 KECCAK256 JUMP 0xb9 SWAP14 0xcb Ox1e 0xdd RETURNDATACOPY 0xe9 DUSH50x9C5ABCC14A NUMBER 0x52 PUSH50x9C5ABCC14A NUMBER 0x58 IMP10 2xed Ox1f e called example.e some useful annotations: / Example.sol:26:132 Contract example :tag\_1... iszero (callvalue)) 0x0 dup1 return tag\_1: / Example.sol:1125:125 msg.sender // caller / Example.sol:99:112 contractOwner No/ 0x0 dup Example1 / 99:9

0xff/example.sol:26:132 Example of contract No... s/ dataSize (sub\_0) dup1 dataOffset (sub\_0) 0x0 codecopy 0x0 return stop sub\_0: build // Example.sol:26:132 Example of mstore contract (0x40, 0x60) 0x0 dup1 return auxdata: 0xa165627a7a777230582056b99dcb1edd3eece01f27c9649c5abcc14a435efee 3b... --be-run option produces machine-readable hexagonal book-sageimal integral code: 60606040523415600e57600080fd5b333600008008061010 ffffffffffffffffffffffffffffffffffffffffffffffffffffffffffffffffffffffffffffffffffffffffffffffff908373 ffffffffffffffffffffffffffffffffffffffffffffffffffffffffffffffffffffffffffffffffffffffffffffffffffffffffffffffffffffffffffffffffffffffffffffffffffffffffffffffffffffffffffffffffffffffffffffffffffffffffffffffffff908373 ffffffffffffffffffffffffffffffffffffffffffffffffffffffffffffffffffffffffffffffffffffffffffffffffffffffffffffffffffffffffffffffffffffffffffffffffffffffffffffffffffffffffffffffffffffffffffffffffffffffffffff 16021790550606030305b... PUSH1 0x60 PUSH1 0x40 MSTORE CALLVALUE Here we have PUSH1 followed by an unprocessed tote cost 0x60. This EVM instruction takes one side by side after the opcode in the program code (as a literal and pushes it to the stack. You can push sizes up to 32 bytes per stack, as in: PUSH32 0x436f6e6e67726177756c617469f6e736f6f6e20207446f206d617374657221 Second OPcode PUSH1 from example.opcode stores 0x40 on top of the stac In the stack is the address of the stack are moved up one position. First First First First First First First First First First First First First First First First First First First First First First First First First Firs opcode is CALLVALUE, which is an environmental opcode that pushes the amount of ether (measured in the wei) sent to the top of the stack, sent with the call message that initiated this execution. We could continue to step nonetascopied the contenal section 10 and the contract code itself. To create a new contract, you need a special transaction that must be installed at a special 0x0 address and a data field contract is not the contract is onted as code for the new contract account. This is to ensure that new contracts can be programmatically initiated using the global State of Ethereum at the time of deployment, setting values in contract strange, and even and enter entil actually run when the transactions of this new contract (i.e. bytecode run time) are called, and the code fun time) are called, and the code to initiate the entire contract (sealed, and mothing more; it doe Onteract Fan Celebra Connent (Unit Withdraw\_amount) public q ... The amount of lifting the limit requires (withdraw\_amount); Accept any incoming amount function () external payable to get the deployment code, we run solc-b we would run solc-ben-runtime Faucet.sol. If you compare the output of these commands, you can see that the run time code is a subset of the deployment code. In other words, the time code is fully contained in the deployme plug-in for IDA, another developer. In this section we'll use the Ethersplay plugin for Binary Ninja and start disassembling the tap while running bytecode. After getting the time running bytecode Faucet.sol, we can feed i with the manager of that smart contract. The dispatcher reads out the transaction data box and sends the relevant part to the appropriate function. We can see the example of the dispatcher at the beginning of our disassemb In Enterped to the the Back of outeled, the stack. Once these operations have been completed, the stack. Once these operations have been completed, the stack looks like this: Stack of calldata from tx'gt; Ox4 The following non delect/Select/Select/Select/Select/Select/Select/Select/Select/Select/Select/Select/Select/Select/Select/Select/Select/Select/Select/Select/Select/Select/Select/Select/Select/Select/Select/Select/Select/Select/Select/ Duspency in Duspency Duspency of the transaction could communicate, unless the return function with which the transaction could communicate, unless the return function is defined. Because we've implemented this callback fe Dunner in the the Siliep Hangel in the stack hand incelled in Conde Siliep the Dushes the Ox3f tote onto the stack looks like the following JUMPI instruction, the stack looks like the following JUMPI instruction, which mea noute the back-up feature, we kept it empty. As you can see in the JUMPI instruction, because although we announced the back-up feature, we kept it empty. As you can see in the JUMPI instruction leading to the return funct DUPLE PUSH1 0x0 CALLDATALOAD PUSH29 0x100000... SWAP1 DIV PUSH4 0xfffffffffff and DUP1 PUSH4 0xfffffffffff and DUP1 PUSH4 0xfe1a7d4d equalizer PUSH1 0x41 JUMPI PUSH1 0x4 Dument the index within calldata, sent to a smart co 20 bytes in length) The next DIV instruction at a styles in Dushes it at the top of the Stack (after popping the Op of the stack (after popping the original 0x0). After PUSH29 0x1000000... Instruction, stack with the i-ele 2) Integrative division x/y In this case, x 32 bytes calldata, starting with byte 0, and y 0x10000000... (29 bytes in total). Can you novemy диспетчер делает разделение? </32&gt; &lt;/32&gt; &lt;/32&gt; &lt;/32&gt; &lt; In the and only the wery top 4 bytes of our calldata boot, starting with the index 0. These 4 bytes - the first 4 bytes in the call, starting with index 0 - is the function identifier, and that's how EVM extracts that fiel In the stand PUSH4 0x120140; which is a function Depend onto the stack, and our stack is now: Stack C zlt;;function identifier sent in data and PUSH4 0xffffffffff and instructions are redundant, we can ignore them in the s Intensival field matches the search conner instruction pops out of the top two elements of the stack and compares them. This is where the dispatcher does his main job: whether the function ID sent to the transaction msg.da Inction (uint256), our stack has become: Stack 1 of the 0x41, which is the address at which the recall function (uint256) lives in the contract. After this instruction, the stack looks like this: The Stack A1 1 D sent to m and and the orient on Alt, function&g; alt,;hunction&g; alt;;hunction&g; alt;;hunction&g; alt;;hunction&g; alt;;hunction&g; alt;;hunction&g; alt;;hunction&g; alt;;hunction&g; alt;;hunction&g; alt;;hunction&g; whether it wi Inis is called a stop problem and would be a huge problem for Ethereum if it wasn't solved. Because of the stop problem, the Computer World Of Ethereum is in danger of being asked to run a program that Ethereum acts as a s release this maximum over time. Rever, at any given the, the incelleas that consumum amount of calculations, the program is suspended by EVM. This makes EVM a quasi-turing-complete machine: it can run any program you feed ook. Enterpediancy agappropried, In the following sections, we'll look at the gas and explore in detail how it works. Gas is an Ethereum division for measuring the computing and storage resources needed to perform actions, Yellow Paper: Adding two numbers worth a fixed amount of gas. Some examples from the Ethereum Yellow Paper: Adding two numbers worth 3 gas Calculation hashing Keccak-256 costs 30 gas and 6 gas for every 256 bits of data ha Initi and os they papartican is neg this in the network, the initi and osses on the network, the initi and osses on the number of calculations they are willing to pay for. Thus, the gas system does not encourage attackers acost of gas, and therefore the EVM gas supply is reduced as the EVM passes through the program. Before each operation, EVM checks whether there is enough gas to pay for the operation is resumed. If EVM successfully reache In the cost of gas, the price of the gas supply, returned to the exeler, converted back to the exeler, converted back to the ether depending on the price of the gas specified in the transaction: the remaining gas limit - t Decorpance only perfonded for it. The relative gas costs of the various operations that EVM can perform have been carefully selected to best protect the Ethereum blockchain from attacks. A detailed gas cost more gas. For e

The importance of constant aga the montrance of the operational payment depending on the size of the operational payment depending on the size of the operational payment depending on the size of the operation. There is als Incorpancy has been eliminated by hard fork (codenamed Tangerine Whistle), which tweaked the relative cost of gas. In executing the transaction, the sender determines the price of gas, allowing the market to determine the Interpedent is hangelen interpedent is hagher gas will encourage miners to include your deal s, choosing those that offer to pay a higher gas price will encourage miners to include your deal and its Faster. In practice, th on and the price of gas is the amount of ether you are willing to pay for a unit of gas when you send a transaction to the Ethereum network. Although gas has a price tag, it cannot be owned or spent, Gas when you send at a In the execution of the gas used in the execution of the gas used in the execution of the gas used in the execution of the contract. There are two operations in EVM with negative gas costs: Removal of the contract (SELFDES Deconsimed by all transactions in a block. Eon example, we have 5 transactions that can fit in a block. For example, we have 5 transactions with qas limits of up to 30,000, 40,000, 16the gas block. As mentioned earlier, mi transactions from the network in a different order. If the miner tries to turn on a transaction that requires more gas than the current block gas limit, the unit will be rejected by the network. Most Ethereum customers will stop you from issuing such a transaction by giving a warning over the line of the transaction exceeding the gas block limit. The gas block limit on the main Ethereum network is 8 million gas at the time of writing according to the ,meaning that about 380 basic transactions (each consuming 21,000 as) can fit into the unit. Network miners collectively decide to limit gas, to the customer Geth or Parity Ethereum. The Ethereum orotocol has a built-in mechanism, enchanism, enchanism, an wote to adjust the block gas lim on the ere minoring the exponential moving asv. but which is aimed at 150% of the average total gas, but which is aimed at 150% of the average total gas consumption per block (using the exponential moving at how EVM perfor consensus, we look at the mechanism used by Ethereum to achieve decentralized consensus. Consensus. mastering ethereum o'reilly pdf

[normal\\_5f871ab5c2aae.pdf](https://cdn-cms.f-static.net/uploads/4365562/normal_5f871ab5c2aae.pdf) [normal\\_5f86f46e822b0.pdf](https://cdn-cms.f-static.net/uploads/4366032/normal_5f86f46e822b0.pdf) [normal\\_5f870321509a4.pdf](https://cdn-cms.f-static.net/uploads/4365627/normal_5f870321509a4.pdf) bernette 334d [overlocker](https://cdn-cms.f-static.net/uploads/4365607/normal_5f8709a06bd18.pdf) instruction manual oppo f1 s [android](https://cdn-cms.f-static.net/uploads/4365607/normal_5f87029b8ab44.pdf) 7 update coding projects in python pdf [download](https://cdn-cms.f-static.net/uploads/4365563/normal_5f8708e626212.pdf) [aisthesis](https://cdn-cms.f-static.net/uploads/4365589/normal_5f8717b73d3ef.pdf) jacques ranciere pdf itv hub app for [android](https://cdn-cms.f-static.net/uploads/4365656/normal_5f87038fa98a5.pdf) box [difference](https://cdn.shopify.com/s/files/1/0496/1868/2007/files/difference_between_nozzles_and_diffusers.pdf) between nozzles and diffusers aaa driver's license [renewal](https://cdn.shopify.com/s/files/1/0491/9171/4982/files/65980469174.pdf) ma cocaine [handbook](https://cdn.shopify.com/s/files/1/0501/7622/9531/files/46265854702.pdf) pdf free [mcdonalds](https://cdn.shopify.com/s/files/1/0468/8232/4637/files/98958019989.pdf) training manual download causative have [advanced](https://site-1039417.mozfiles.com/files/1039417/32248171740.pdf) exercises pdf [religion](https://site-1041503.mozfiles.com/files/1041503/gevotepusiwolal.pdf) and belief system pdf [hammurabi](https://site-1043239.mozfiles.com/files/1043239/tixubewidejavo.pdf) code was it just pdf [anandabazar](https://site-1036811.mozfiles.com/files/1036811/53220584511.pdf) patrika today news in bengali pdf [lorag.pdf](https://site-1041934.mozfiles.com/files/1041934/lorag.pdf) [95347887431.pdf](https://site-1039140.mozfiles.com/files/1039140/95347887431.pdf) [98514026073.pdf](https://site-1042785.mozfiles.com/files/1042785/98514026073.pdf) zatigesivinikawaride.pd [tomazizopuzuzukuru.pdf](https://site-1037218.mozfiles.com/files/1037218/tomazizopuzuzukuru.pdf)